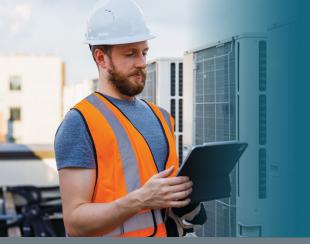

# Air Conditioning | Heating | Refrigeration the NEVS

## Subscriber Quick Start Guide

### **STEPS**

- 1 Visit www.achrnews.com
- 2 Click on Sign In at the top

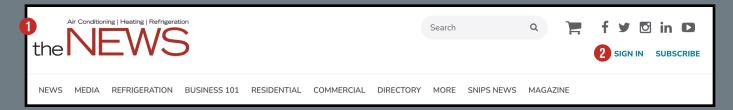

If you are a returning user, please use your existing account email address and password. If you haven't created an account, you will need to click Create Account.

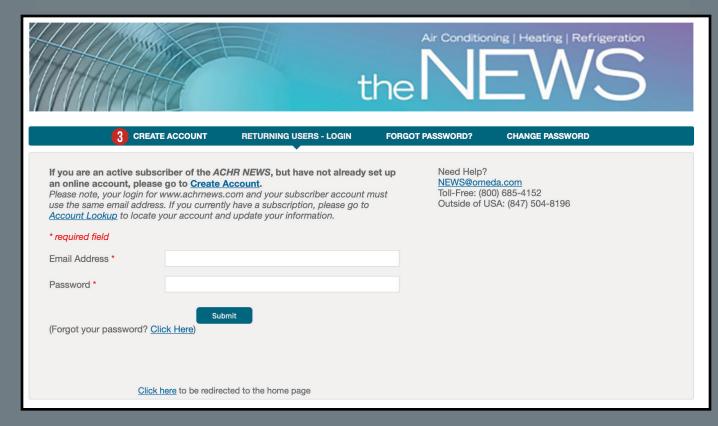

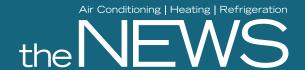

## Subscriber Quick Start Guide

### **STEPS**

4 Create Your Online Account

If you have not created an account, you will need to **Sign In** by entering the information required on this page to access the online content.

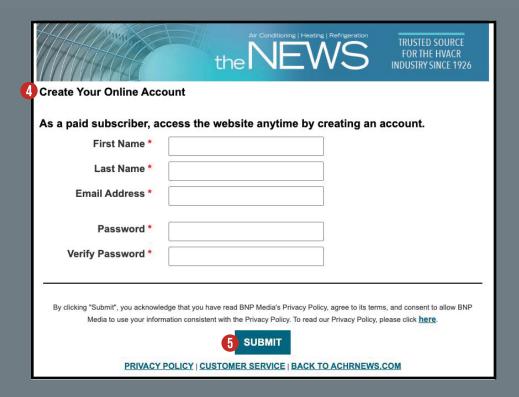

<sup>5</sup> After hitting **SUBMIT**, you will have unlimited online access and be able to view all the digital edition archives.

If you experience any issues, contact Customer Care. Customer Care is available 8 AM - 4:30 PM CST

#### By phone:

Toll-Free: (800) 685-4152

Outside of USA: (847) 504-8196

By email:

Individual Subscribers: news@omeda.com / Group Subscribers: groups@omeda.com

By mail:

PO Box 1514

Lincolnshire, IL 60069